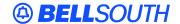

#### **BellSouth Interconnection Services**

675 West Peachtree Street Atlanta, Georgia 30375

# Carrier Notification SN91084268

Date: October 21, 2004

To: Competitive Local Exchange Carriers (CLEC)

Subject: CLECs – (Documentation/Guides) - Update to the BellSouth Local Ordering Handbook

(LOH) Version 17.0a for Telecommunications Industry Forum 9 (TCIF 9) Release 17.0

This is to advise that BellSouth has identified the following documentation defects in the LOH Version **17.0a** for TCIF 9 Release 17.0.

| CCP<br>Number | Description Of The Change                                                                                                    |
|---------------|----------------------------------------------------------------------------------------------------|
| 2072          | Update the General Local Service Ordering chapter to add a "Complete Choice for Business" section in order to describe the use of Package USOCs and FIDs.                                                                                                    |
| 2073          | IWCON-TEL NO field: In the LOH, Data Dictionary (TCIF 9 and ELMS 6) the IWCON-TEL NO field has a documentation defect for the Data Characteristics. The Manual portion needs to be changed to: 10 numeric or up to 14 numeric characters (excluding optional hyphens); Examples need to add "2019887623" and remove '201-988-7623-1234'.                                                                                                    |
| 2074          | JK CODE, JK NUM, JK POS, IWJK and IWJQ fields: When CLEC submit LSR and populate the following fields: JK CODE, JK POS and JK NUM, they would populate the NIDR with "N" or leave blank. NIDR is required when JK CODE, JK NUM and JK POS is populated otherwise prohibited.  When CLEC submit LSR and populate the following fields: IWJK and IWJQ, they would populate the JR field with "N" or leave blank. JR is required when IWJK and IWJQ is populated, otherwise the fields are prohibited. |

Please refer to the attachment for specific details of the changes listed above.

These changes will be reflected in the next update of the TCIF 9 Release 17.0/LOH Version **17.0b** scheduled to be posted Monday, November 22, 2004.

A summary of all changes within this document will be listed in the **Summary of Changes** section.

This update can be found on the BellSouth Interconnection Services Web site in the Customer Guides Section at:

http://www.interconnection.bellsouth.com/guides/html/leo.html

Please contact your BellSouth local support manager with any questions.

Sincerely,

## **ORIGINAL SIGNED BY JERRY HENDRIX**

Jerry Hendrix – Assistant Vice President BellSouth Interconnection Services

Attachment

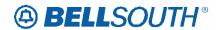

# **CCP 2072 Attachment Listed Below**

#### TCIF9

## Complete Choice for Business

## **Description:**

Complete Choice for Business packages are offered to business subscribers and consist of four components - a line, calling features, listings and rotary line service. The line component of these packages is business flat rate service or BellSouth Business Plus service Option 1 or Option 2. The calling features associated with this plan are listed below. For each line, the Complete Choice for Business packages provide the subscriber an unlimited number of compatible calling features from the list below (See USOC References).

#### **Service Restrictions:**

- Applicable to Business service type
- Not available on ISDN, Prestige®, Foreign Central Office (FCO)/Foreign Exchange (FX), Coin, RCF, Internet Call Waiting, Centrex -type services

or

## DID/DOD/PBX service.

• Applicable in all 9 BST states.

#### LSR Restrictions:

- Limited to Non-Complex REQTYP E
- Limited to ACT of N, C, V, W or T (For ACT/LNA = W, no additional USOC or FID information is required)
- Utilize the Non-Complex REQTYP E R/C/O tables for the applicable service type for completing the LSR.

#### **Tariff Reference:**

**A3** 

#### **USOC/FID References:**

The USOC's below are unique to Complete Choice for Business. The package USOC must be populated in the FEATURE DETAIL field and the corresponding package FID must be populated in the FEATURE DETAIL field.

\*NOTE: X denotes applicable state

| <b>Description</b>                                  | Package<br>USOC | Package FID    | A<br>L | G<br>A | F<br>L | K<br>Y | L N<br>A S | N<br>C | S<br>C | TN |
|-----------------------------------------------------|-----------------|----------------|--------|--------|--------|--------|------------|--------|--------|----|
| Complete Choice for Business with Flat Rate Service |                 |                |        |        |        |        |            |        |        |    |
| 1 Line Package                                      | COMF1           | /PKG<br>COMF1- | X      | X      |        | X      | X          |        | X      | X  |

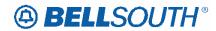

# Attachment SN91084268

|                                                          |              |                          | 1      |       |       |   |   | _ |   |   | 5117100.200 |
|----------------------------------------------------------|--------------|--------------------------|--------|-------|-------|---|---|---|---|---|-------------|
|                                                          |              | CHOICE                   |        |       |       |   |   |   |   |   |             |
| 2 Line Package                                           | COMF2        | /PKG<br>COMF2-<br>CHOICE | X      | X     |       | X | X | X |   | X | X           |
| 3 Line Package                                           | COMF3        | /PKG<br>COMF3-<br>CHOICE | X      | X     |       | X | X | X |   | X | X           |
| 4 Line Package                                           | COMPF        | /PKG<br>COMPF-<br>CHOICE | X      | X     | X     | X | X | X |   | X | X           |
| 5 Line Package                                           | COMF5        | /PKG<br>COMF5-<br>CHOICE | X      | X     | X     | X | X | X |   | X | X           |
| 6 Line Package                                           | COMF6        | /PKG<br>COMF6-<br>CHOICE | X      | X     | X     | X | X | X |   | X | X           |
| 7 Line Package                                           | COMF7        | /PKG<br>COMF7-<br>CHOICE | X      | X     | X     | X | X | X |   | X | X           |
| 8 Line Package                                           | COMF8        | /PKG<br>COMF8-<br>CHOICE | X      | X     | X     | X | X | X |   | X | X           |
| 9 Line Package                                           | COMF9        | /PKG<br>COMF9-<br>CHOICE | X      | X     | X     | X | X | X |   | X | X           |
| Florida Complete (                                       | Choice For I | Business With F          | lat Ra | te Se | rvice | 9 |   |   |   |   |             |
| 1 Line Package                                           | COMP1        | /PKG<br>COMP1-<br>CHOICE |        | X     |       |   |   |   |   |   |             |
| 2 Line Package                                           | COMP2        | /PKG<br>COMP2-<br>CHOICE |        | X     |       |   |   |   |   |   |             |
| 3 Line Package                                           | СОМРН        | /PKG<br>COMPH-<br>CHOICE |        | X     |       |   |   |   |   |   |             |
| Complete Choice for Business with Business Plus Option 1 |              |                          |        |       |       |   |   |   |   |   |             |
| 1 Line Package                                           | COM11        | /PKG<br>COM11-<br>CHOICE | X      | X     | X     | X | X | X | X | X | X           |

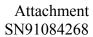

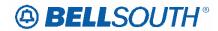

|                                                 |             |                          |       |       |   |   |   |   |   |   | 51191004200 |
|-------------------------------------------------|-------------|--------------------------|-------|-------|---|---|---|---|---|---|-------------|
| 2 Line Package                                  | COM12       | /PKG<br>COM12-<br>CHOICE | X     | X     | X | X | X | X | X | X | X           |
| 3 Line Package<br>with up to 3 lines<br>in Hunt | COM13       | /PKG<br>COM13-<br>CHOICE | X     | X     | X | X | X | X | X | X | X           |
| 3 Line Package                                  | COM1H       | /PKG<br>COM1H-<br>CHOICE | X     | X     | X | X | X | X | X | X | X           |
| 4 Line Package                                  | COM14       | /PKG<br>COM14-<br>CHOICE | X     | X     | X | X | X | X | X | X | X           |
| 5 Line Package                                  | COM15       | /PKG<br>COM15-<br>CHOICE | X     | X     | X | X | X | X | X | X | X           |
| 6 Line Package                                  | COM16       | /PKG<br>COM16-<br>CHOICE | X     | X     | X | X | X | X | X | X | X           |
| 7 Line Package                                  | COM17       | /PKG<br>COM17-<br>CHOICE | X     | X     | X | X | X | X | X | X | X           |
| 8 Line Package                                  | COM18       | /PKG<br>COM18-<br>CHOICE | X     | X     | X | X | X | X | X | X | X           |
| 9 Line Package                                  | COM19       | /PKG<br>COM19-<br>CHOICE | X     | X     | X | X | X | X | X | X | X           |
| <b>Complete Choice fo</b>                       | or Business | with Business Pl         | us Op | otion | 2 |   |   |   |   |   |             |
| 1 Line Package                                  | COMP1       | /PKG<br>COMP1-<br>CHOICE | X     | X     |   | X |   |   |   | X | X           |
| 2 Line Package                                  | COMP2       | /PKG<br>COMP2-<br>CHOICE | X     | X     |   | X | X | X | X | X | X           |
| 3 Line Package                                  | СОМРН       | /PKG<br>COMPH-<br>CHOICE | X     | X     |   | X | X | X | X | X | X           |
| 4 Line Package                                  | COM24       | /PKG<br>COM24-<br>CHOICE | X     | X     | X | X | X | X | X | X | X           |

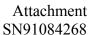

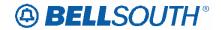

| 5 Line Package | COM25 | /PKG<br>COM25-<br>CHOICE | X | X | X | X | X | X | X | X | X |
|----------------|-------|--------------------------|---|---|---|---|---|---|---|---|---|
| 6 Line Package | COM26 | /PKG<br>COM26-<br>CHOICE | X | X | X | X | X | X | X | X | X |
| 7 Line Package | COM27 | /PKG<br>COM27-<br>CHOICE | X | X | X | X | X | X | X | X | X |
| 8 Line Package | COM28 | /PKG<br>COM28-<br>CHOICE | X | X | X | X | X | X | X | X | X |
| 9 Line Package | COM29 | /PKG<br>COM29-<br>CHOICE | X | X | X | X | X | X | X | X | X |

#### **Situations / Exhibits:**

This section includes one or more ordering situations specific or unique to this product/process. The exhibit is not intended to depict an LSR package in its entirety.

The situations below do not depict actual field formatting the customer should review the

field data dictionary for business rule and field application.

Situation 1:

Mississippi Complete Choice for Business with Business Plus Option 2 for 1 line package. This situation depicts only what is unique to Complete Choice for Business.

For this scenario we will make the following assumptions:

REOTYP E

ACT=N

LNECLS SVC=BU2CL

LSR/EU has been populated with applicable fields

TNS=4045551414

LNA=N

PIC=XXXX

LPIC=XXXX

LNUM=00001

FA=N

FEATURE=COMP1

FEATURE DETAIL= /PKG COMP1-CHOICE

FA=N

FEATURE= NXMCR

FEATURE DETAIL = /PKG COMP1-CHOICE

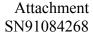

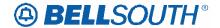

FA=N

FEATURE= NSS

FEATURE DETAIL = /PKG COMP1-CHOICE

FA=N

FEATURE= ESX

FEATURE DETAIL = /PKG COMP1-CHOICE

FA=N

FEATURE= ESM

FEATURE DETAIL = /PKG COMP1-CHOICE

#### Situation 2:

Request to add Louisiana Complete Choice for Business with Business Plus Option

2–2 Line Package. This situation depicts only what is

unique to Complete Choice for Business:

For this scenario we will make the following assumptions:

**REQTYP E** 

ACT=N

LSR/EU has been populated with applicable fields

LNECLS SVC=BL2CL

TNS=4045551515

LNA=N

LNUM=00001

FA=N

FEATURE = COMP2

FEATURE DETAIL= /PKG COMP2-CHOICE

FA=N

FEATURE=NXMCR

FEATURE DETAIL = /PKG COMP2-CHOICE

FA=N

FEATURE=NSY

FEATURE DETAIL = /PKG COMP2-CHOICE

LNECLS SVC=BL2CL

TNS=4045551616

LNA=N

PIC=XXXX

LPIC=XXXX

LNUM=00002

FA=N

FEATURE=BL2CL

FEATURE DETAIL= /PKG COMP2-CHOICE

FA=N

FEATURE= NXMCR

FEATURE DETAIL = /PKG COMP2-CHOICE

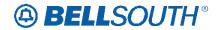

# **CCP 2073 Attachment Listed Below**

#### TCIF9

## **IWCON-TEL NO. – Inside Wire Contact Telephone Number**

EU Form/Screen

(TCIF9 / LSOG4 map)

#### **Definition:**

Identifies the contact telephone number associated with inside wire.

**Definition Notes:** 

None

## **Valid Entries:**

None

Valid Entry Notes:

None

#### **Data Characteristics:**

Manual: 14 numeric characters (excluding 3 optional hyphens) 10 numerics or up to 14 numeric characters (excluding 3 optional hyphens)

Electronic: 10 numeric characters or up to 15 alpha/numeric characters

**Examples:** 

Manual: 2019887623 20198876231234 201-988-7623-1234

Electronic: 2019887623 or 2019887623X1012

**Conditional Usage Notes:** 

Note 1: Required when the IWCON field is populated.

**Business Rules** 

None

\*\*\*\*\* End of definition for IWCON-TEL NO. / EU form screen \*\*\*\*\*

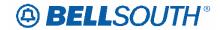

## **CCP 2074 Attachment Listed Below**

#### TCIF9

## JK CODE - Jack Code

#### LS Form/Screen

(TCIF9 / LSOG4 map)

#### **Definition:**

Indicates the standard code for the particular registered or non-registered jack used to terminate the service.

#### **Definition Notes:**

NOTE 1: Familiarization with the FCC's registration rules is requisite for all parties involved for the determination of the proper jack code for a given registered service.

NOTE 2: Registered jacks used to terminate category 1 and 3 services begin with the designation "RJ".

#### Valid Entries:

None

Valid Entry Notes:

Note 1: When the product type is Analog Voice Non-Designed, Analog Voice Designed, Digital Data Designed (DS0), Digital Data Designed (DS1) or Digital Data Designed Basic Rate ISDN with LNA of N, C or V and the NIDR is populated with Y, the only valid JACK CODES that may be populated in this field are as follows:

RJ41Q RJ14Z RJ45Q RJ45Z RJ16Z RJ48Z RJ41S RJ45S RJ26X RJ26S

RJ27X RJ48C RJ48H RJ48M RJ48S

RJ48T RJ48X RJM3X RJM4X RJ21X

#### **Data Characteristics:**

5 alpha/numeric characters

#### **Examples:**

RJ21X

#### **Conditional Usage Notes:**

Note 1: Required when the NIDR field is populated with "Y", otherwise prohibited.

Note 2: Required when the JK NUM or JK POS field is populated.

#### **Business Rules**

None

<sup>\*\*\*\*\*</sup> End of definition for JK CODE / LS form screen \*\*\*\*\*

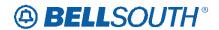

## JK NUM - Jack number

## LS Form/Screen

(TCIF9 / LSOG4 map)

#### **Definition:**

Identifies the number of the jack used on end user connections.

**Definition Notes:** 

NOTE 1: When jack position is unknown, enter "99" in this field to specify next available position.

#### Valid Entries:

None

Valid Entry Notes:

None

#### **Data Characteristics:**

2 alpha/numeric characters

## **Examples:**

B2

## **Conditional Usage Notes:**

Note 1: Required when the JK CODE field is populated.

Note 2: Required when the NIDR field is populated with "Y", otherwise prohibited.

#### **Business Rules**

Rule 1: When the jack identification is unknown, enter '99' in this field.

\*\*\*\*\* End of definition for JK NUM / LS form screen \*\*\*\*\*

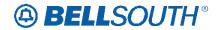

## JK POS - Jack Position

## LS Form/Screen

(TCIF9 / LSOG4 map)

#### **Definition:**

Identifies the position in the jack that a particular service will occupy.

Definition Notes:

NOTE 1: When jack position is unknown, enter '99' in this field to specify next available position.

#### **Valid Entries:**

None

Valid Entry Notes:

None

#### **Data Characteristics:**

2 numeric characters

#### **Examples:**

99

## **Conditional Usage Notes:**

Note 1: Required when JK CODE field is populated.

Note 2: Required when the NIDR field is populated with "Y", otherwise prohibited.

#### **Business Rules**

Rule 1: When the jack identification is unknown, enter "99" in this field.

\*\*\*\*\* End of definition for JK POS / LS form screen \*\*\*\*\*

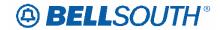

#### **IWJK - Inside Wire Jack Code**

#### LS Form/Screen

(TCIF9 / LSOG4 map)

#### **Definition:**

Indicates the standard code for the type of jack requested for inside wiring. *Definition Notes:* 

NOTE 1: When multiple lines are terminating in one multi-line jack, the IWJK and IWJQ fields should only be populated for the first line.

NOTE 2: Jacks may be ordered on a line-by-line basis.

#### **Valid Entries:**

None

Valid Entry Notes:

Note 1: When the product type is Analog Voice Non-Designed, Analog Voice Designed, Digital Data Designed (DS0), Digital Data Designed (DS1) or Digital Data Designed Basic Rate ISDN with LNA of N, C or V and the NIDR is populated with Y, the only valid JACK CODES that may be populated in this field are as follows:

RJ11C RJ11W RJ11D RJ14C RJ14W

RJWDC RJ12C RJ12W RJ13C RJ13W

RJ17C RJ18C RJ18W RJ19C RJ19W

RJ25C RJ61X RJ31X RJ32CX RJ33X

RJ34X RJ35X RJ36X RJ37X RJ38X

RJ71C RJ12EM RJ2FM RJ2MZ RJ21M

RJ2DM RJ2GM RJ2HM RJ22X RJ23X

RJ24X RJ21X RJ2DX RJ2FX RJ2HX

RJ2GX RJ41Q RJ41Z RJ45Z RJ45Q

RJ16X RJ48Z RJ41S RJ45S RJ26X

RJ26S RJ27X RJ48C RJ48H RJ48M

RJ48S RJ48T RJ48X RJ26M RJ27M

RJ48Y RJ48A RJ48B RJM3X RJM4X

RJ26S RJ48X RJ48C

#### **Data Characteristics:**

5 alpha/numeric characters

## **Examples:**

RJ21X

#### **Conditional Usage Notes:**

Note 1: Required when the IWJQ field is populated.

Note 2: Required when the JR field is Y.

Note 3: Prohibited when the JR field is not Y.

#### **Business Rules**

Rule 1: When this field is populated the JR field must also be populated with Y. None

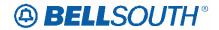

## **IWJQ - Inside Wire Jack Quantity**

## LS Form/Screen

(TCIF9 / LSOG4 map)

#### **Definition:**

Indicates the number of jacks requested for inside wiring.

Definition Notes:

NOTE 1: When multiple lines are terminating in one multi-line jack, the IWJK and IWJQ fields should only be populated for the first line.

NOTE 2: Jacks may be ordered on a line-by-line basis.

#### Valid Entries:

01 - 99

Valid Entry Notes:

Note 1: When the entry in this field is 16 or greater the PROJECT field must also be populated.

#### **Data Characteristics:**

Manual: Up to 2 numeric characters

Electronic: 2 numeric characters

**Examples:** 

Manual: 1 or 01 Electronic: 01

## **Conditional Usage Notes:**

Note 1: Required when the IWJK field is populated.

Note 2: Required when the JR (Jack Request) field is "Y".

## Note 3: Prohibited when the JR field is not Y.

#### **Business Rules**

None

\*\*\*\*\* End of definition for IWJQ / LS form screen \*\*\*\*

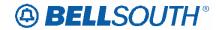

#### JK CODE - Jack Code

## RS Form/Screen

(TCIF9 / LSOG4 map)

#### **Definition:**

Indicates the standard code for the particular registered or non-registered jack used to terminate the service.

#### Definition Notes:

NOTE 1: Familiarization with the FCC's registration rules is requisite for all parties involved for the determination of the proper jack code for a given registered service.

NOTE 2: Registered jacks used to terminate category 1 and 3 services begin with the designation "RJ".

#### Valid Entries:

None

Valid Entry Notes:

Note 1: When the NIDR is Y and the 2nd character of the TOS is H or J, the only valid jack codes are:

RJ11C RJ11W RJ11D RJ14C RJ14W

RJWDC RJ12C RJ12W RJ13C RJ13W

RJ17C RJ18C RJ18W RJ19C RJ19W

RJ25C RJ61X RJ31X RJ32CX RJ33X

RJ34X RJ35X RJ36X RJ37X RJ38X

RJ71C RJ12EM RJ2FM RJ2MZ RJ21M

RJ2DM RJ2GM RJ2HM RJ22X RJ23X

RJ24X RJ21X RJ2DX RJ2FX RJ2HX

RJ2GX RJ41Q RJ41Z RJ45Z RJ45Q

RJ16X RJ48Z RJ41S RJ45S RJ26X

RJ26S RJ27X RJ48C RJ48H RJ48M

RJ48S RJ48T RJ48X RJ26M RJ27M

RJ48Y RJ48A RJ48B RJM3X RJM4X

RJ26S RJ48X RJ48C

#### **Data Characteristics:**

5 alpha/numeric characters

## **Examples:**

RJ21X

#### **Conditional Usage Notes:**

Note 1: Required when the NIDR field is populated with "Y", otherwise prohibited.

Note 2: Required when the JK NUM or JK POS field is populated.

#### **Business Rules**

None

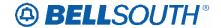

## JK NUM - Jack Number

## RS Form/Screen

(TCIF9 / LSOG4 map)

#### **Definition:**

Identifies the number of the jack used on end user connections.

Definition Notes:

NOTE 1: When jack position is unknown, enter "99" in this field to specify next available position.

## Valid Entries:

None

Valid Entry Notes:

None

## **Data Characteristics:**

2 alpha/numeric characters

#### **Examples:**

B2

## **Conditional Usage Notes:**

Note 1: Required when the JK CODE field is populated.

Note 2: Required when the NIDR field is populated with "Y", otherwise prohibited.

**Business Rules** 

Rule 1: When the jack identification is unknown, enter "99" in this field.

\*\*\*\* End of definition for JK NUM / RS form screen \*\*\*\*

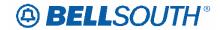

## JK POS - Jack Position

## RS Form/Screen

(TCIF9 / LSOG4 map)

#### **Definition:**

Identifies the position in the jack that a particular service will occupy.

**Definition Notes:** 

NOTE 1: When jack position is unknown, enter '99' in this field to specify next available position.

NOTE 2: When the TN field is ranged, the entry in this field indicates the first position in a sequential arrangement.

## **Valid Entries:**

None

Valid Entry Notes:

None

#### **Data Characteristics:**

2 numeric characters

#### **Examples:**

99

## **Conditional Usage Notes:**

Note 1: Required when JK CODE is populated.

Note 2: Required when the NIDR field is populated with "Y", otherwise prohibited. Business Rules

Rule 1: When the jack identification is unknown, enter "99" in this field.

\*\*\*\*\* End of definition for JK POS / RS form screen \*\*\*\*\*

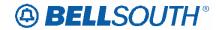

#### **IWJK - Inside Wire Jack Code**

#### RS Form/Screen

(TCIF9 / LSOG4 map)

#### **Definition:**

Indicates the standard code for the type of jack requested for inside wiring. *Definition Notes:* 

NOTE 1: When multiple lines are terminating in one multi-line jack, the IWJK and IWJQ fields should only be populated for the first line.

NOTE 2: Jacks may be ordered on a line-by-line basis.

#### Valid Entries:

None

#### Valid Entry Notes:

Note 1: When the JR is Y and the 2nd character of the TOS is H or J, the only valid jack codes are:

RJ11C RJ11W RJ11D RJ14C RJ14W RJWDC RJ12C RJ12W RJ13C RJ13W RJ17C RJ18C RJ18W RJ19C RJ19W RJ25C RJ61X RJ31X RJ32CX RJ33X

RJ34X RJ35X RJ36X RJ37X RJ38X

RJ71C RJ12EM RJ2FM RJ2MZ RJ21M

RJ2DM RJ2GM RJ2HM RJ22X RJ23X

RJ24X RJ21X RJ2DX RJ2FX RJ2HX RJ2GX RJ41Q RJ41Z RJ45Z RJ45Q

RJ16X RJ48Z RJ41S RJ45S RJ26X

RJ26S RJ27X RJ48C RJ48H RJ48M

RJ48S RJ48T RJ48X RJ26M RJ27M

RJ48Y RJ48A RJ48B RJM3X RJM4X

RJ26S RJ48X RJ48C

## **Data Characteristics:**

5 alpha/numeric characters

## **Examples:**

RJ21X

#### **Conditional Usage Notes:**

Note 1: Required when the IWJQ field is populated.

Note 2: Required when the JR field is Y.

Note 3: Prohibited when the JR field is not Y.

#### **Business Rules**

Rule 1: When this field is populated the JR field must also be populated with Y.

#### None

<sup>\*\*\*\*\*</sup> End of definition for IWJK / RS form screen \*\*\*\*\*

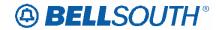

## **IWJQ – Inside Wire Jack Quantity**

## RS Form/Screen

(TCIF9 / LSOG4 map)

#### **Definition:**

Indicates the number of jacks requested for inside wiring.

Definition Notes:

NOTE 1: When multiple lines are terminating in one multi-line jack, the IWJK and IWJQ fields should only be populated for the first line.

NOTE 2: Jacks may be ordered on a line-by-line basis.

#### Valid Entries:

01 - 99

Valid Entry Notes:

Note 1: When the entry in this field is 16 or greater the PROJECT field must also be populated.

#### **Data Characteristics:**

Manual: Up to 2 numeric characters

Electronic: 2 numeric characters

**Examples:** 

Manual: 1 or 01 Electronic: 01

## **Conditional Usage Notes:**

Note 1: Required when the IWJK field is populated.

Note 2: Required when the JR (Jack Request) field is "Y".

## Note 3: Prohibited when the JR field is not Y.

#### **Business Rules**

None

\*\*\*\*\* End of definition for IWJQ / RS form screen \*\*\*\*